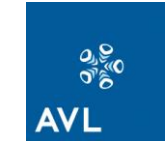

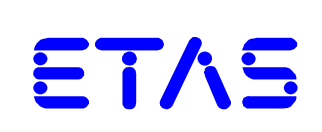

# ${}^{\mathsf{i}}$ Link $\mathsf{RT}^{\mathsf{TM}}$

**Communication Protocol Definition**

Protocol Revision: 1.3 Document Revision: 1.4 Status: Released

# **Copyright**

The contents of this document may not be reproduced in any form or communicated to any third party without prior written consent of AVL and ETAS. While every effort is made to ensure its correctness, AVL and ETAS assumes no responsibility for errors or omissions, which may occur in this document.

# Contents

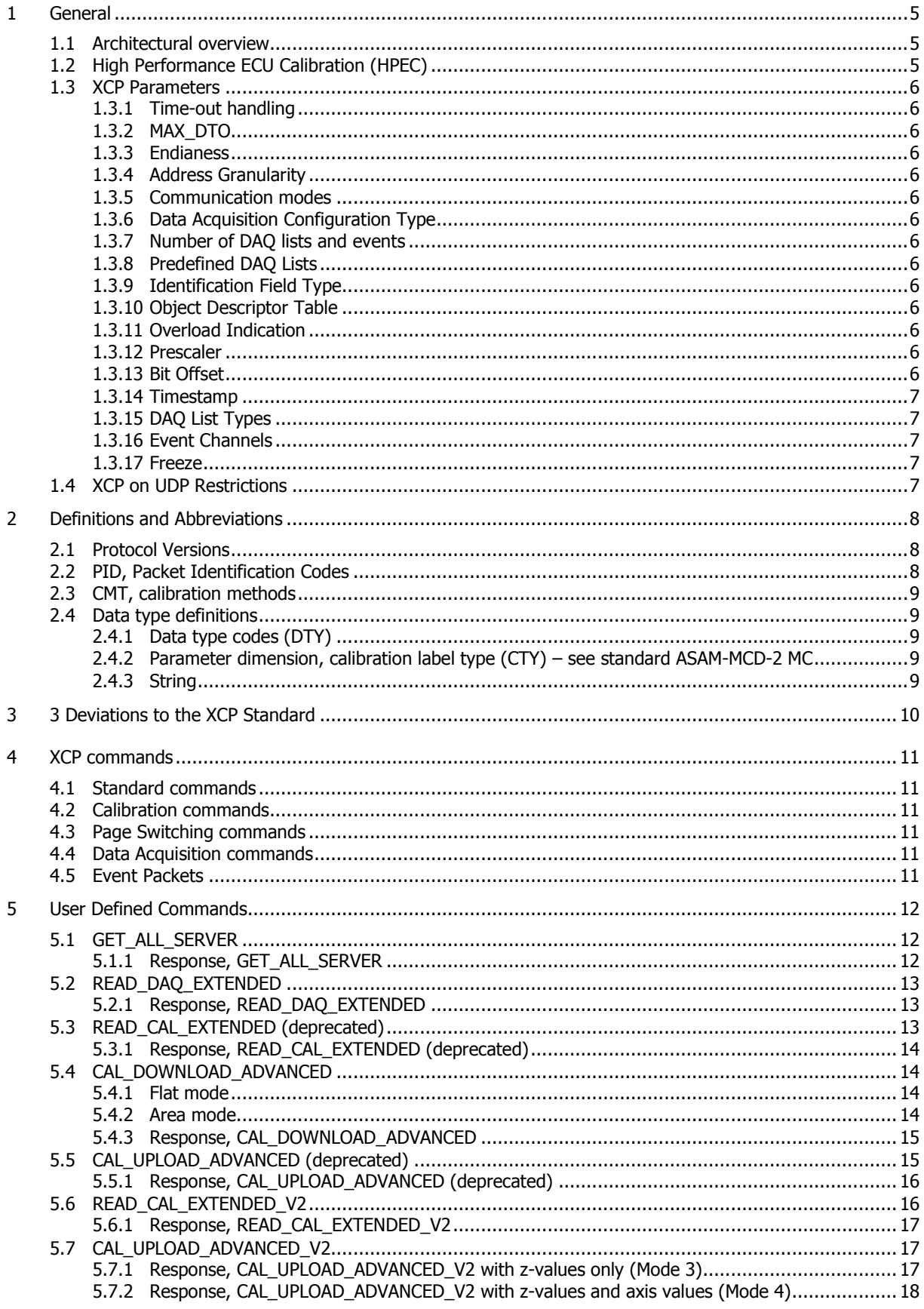

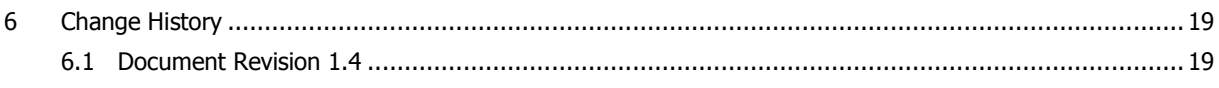

# **1 General**

This protocol definition document describes a multi-client / multi-server architecture for the purpose of fast and channel based communication between servers and clients.

The implementation is based on XCP on Ethernet, UDP/IP.

The following description will focus on the "High Performance ECU Calibration" to explain the server and client implementations.

This document describes which features are implemented in the XCP protocol, which user defined commands are available and the present deviations to the XCP standard.

The supported XCP protocol version number is V1.0.

#### 1.1 Architectural overview

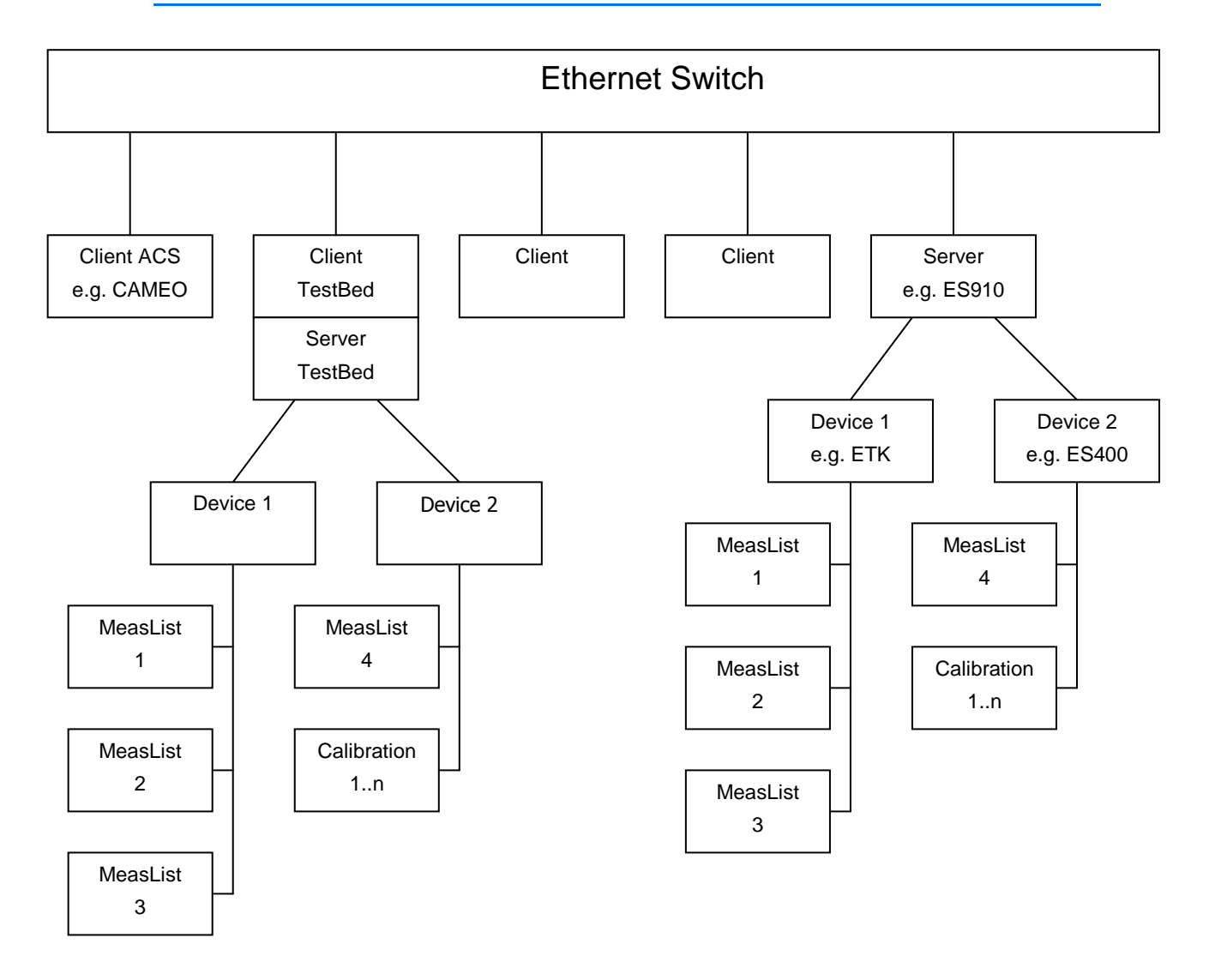

## 1.2 High Performance ECU Calibration (HPEC)

For several automated ECU calibration tasks it is necessary to have a fast interface between the participating systems (ACS, AuSy, ECU, etc.).

For fast data exchange between an ECU and client applications the ES910 is utilized. To avoid a communication bottle neck between the ECU and the ES910 an ETK access is used.

Since client applications require physical ECU values, the ES910 simulates a physical ECU that already contains the hex-to-phys-converted data. The client application can set up an XCP based communication with this "Virtual Physical ECU". It can measure variables and exchange calibration values that were specified in INCA in advance.

- 1.3 XCP Parameters
- 1.3.1 Time-out handling

The time-out value t1 is defined to be 1s.

1.3.2 MAX\_DTO

MAX\_DTO is 1468 Bytes (maximum length of DTO packets in Bytes).

#### 1.3.3 Endianess

The byte order mode is BYTE\_ORDER =  $1$  (Motorola).

1.3.4 Address Granularity

The address granularity is  $AG = 1$ 

1.3.5 Communication modes

The ES910 supports standard communication mode and interleaved mode. Block mode is not supported.

The interleaved mode runs with a fixed QUEUE\_SIZE of 4

1.3.6 Data Acquisition Configuration Type

Only static DAQ lists are supported. Dynamic DAQ configuration is not supported.

1.3.7 Number of DAQ lists and events

There is a one to one relation between the DAQ lists and events. This means every event channel contains exactly one DAQ list.

#### 1.3.8 Predefined DAQ Lists

All DAQ lists are predefined and cannot be modified by the master.

#### 1.3.9 Identification Field Type

The ES910 uses the "CTO Packet Code and absolute ODT number" identification field type. Every DAQ list contains only one ODT.

## 1.3.10 Object Descriptor Table

The ES910 uses the following properties for DAQ. STIM is not supported.

- GRANULARITY\_ODT\_ENTRY\_SIZE = 1
- MAX\_ODT\_ENTRY\_SIZE = 8
- ADDRESS\_GRANULARITY = 1

#### 1.3.11 Overload Indication

Overload indication is not supported.

1.3.12 Prescaler

Prescaler is not supported.

1.3.13 Bit Offset

Bit offset is not supported.

1.3.14 Timestamp

The ES910 supports 32 bit timestamp. It is not possible to switch the timestamp off (TIMESTAMP\_FIXED).

1.3.15 DAQ List Types

The ES910 supports only DAQs, no STIMs are supported.

- 1.3.16 Event Channels Event channels for DAQs are supported.
- 1.3.17 Freeze

FREEZE is not supported.

1.4 XCP on UDP Restrictions

IP fragmentation is not supported.

# **2 Definitions and Abbreviations**

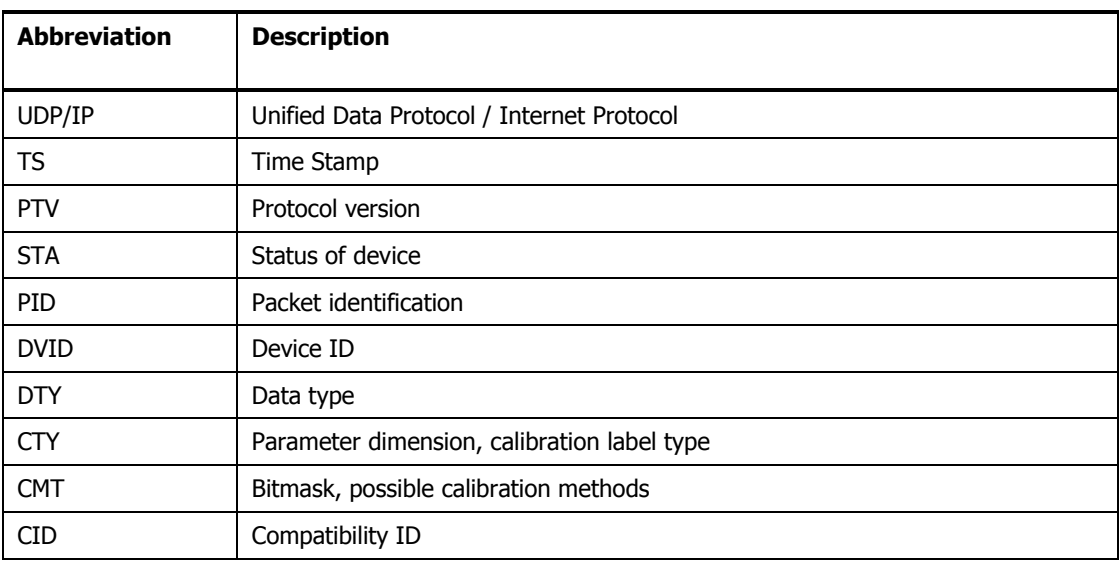

# 2.1 Protocol Versions

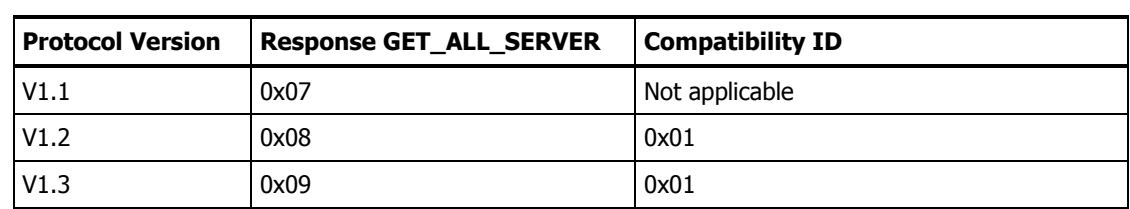

# 2.2 PID, Packet Identification Codes

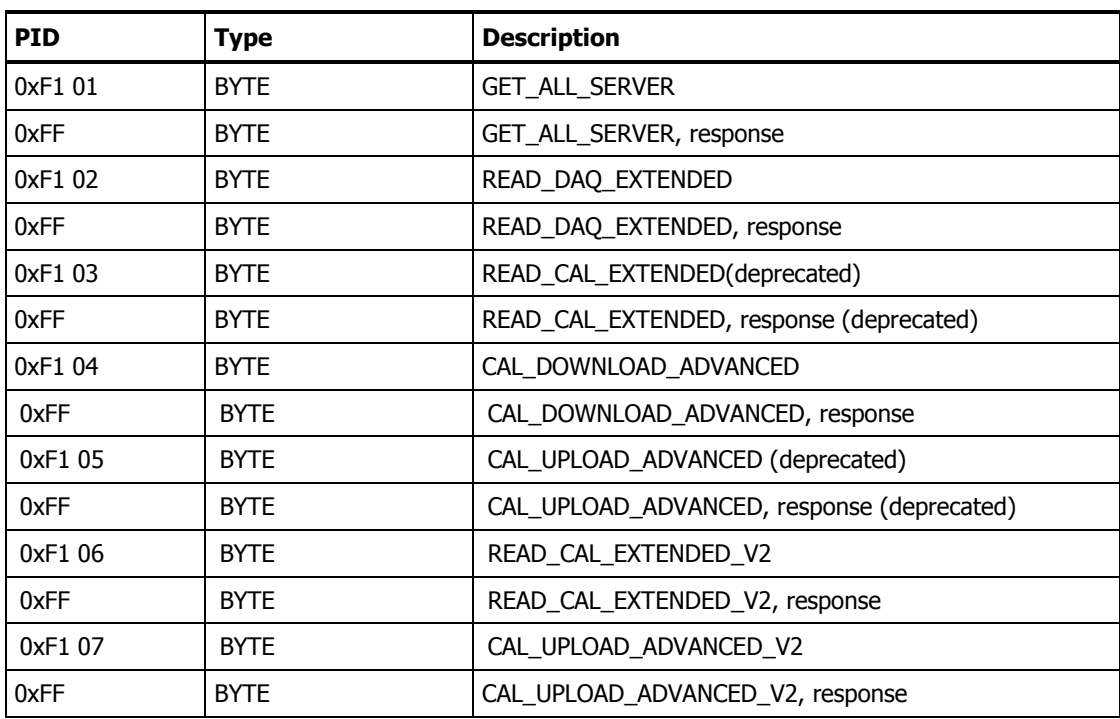

# 2.3 CMT, calibration methods

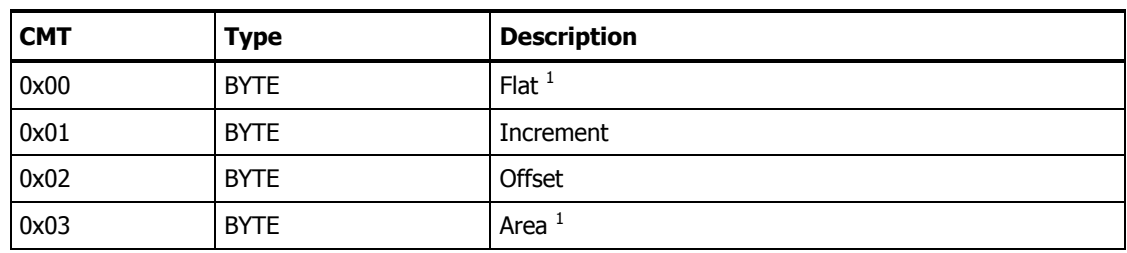

# 2.4 Data type definitions

# 2.4.1 Data type codes (DTY)

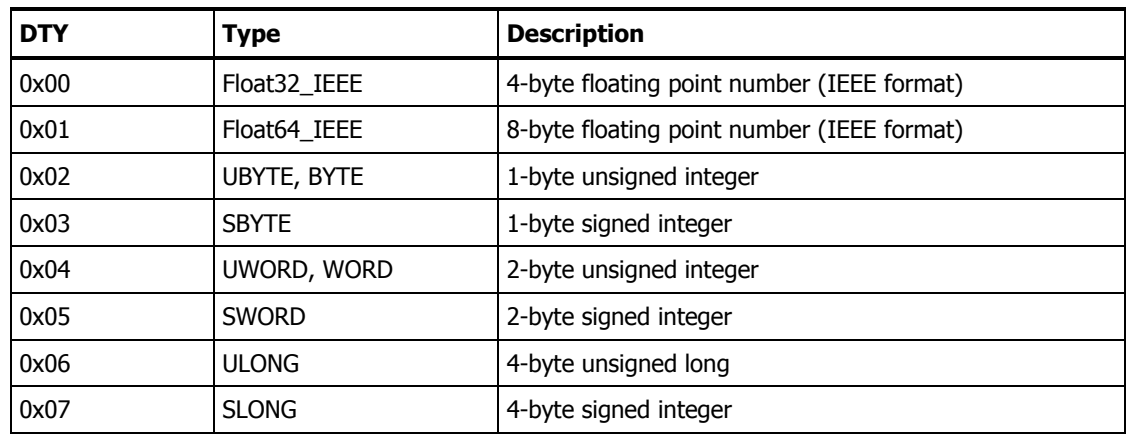

# 2.4.2 Parameter dimension, calibration label type (CTY) – see standard ASAM-MCD-2 MC

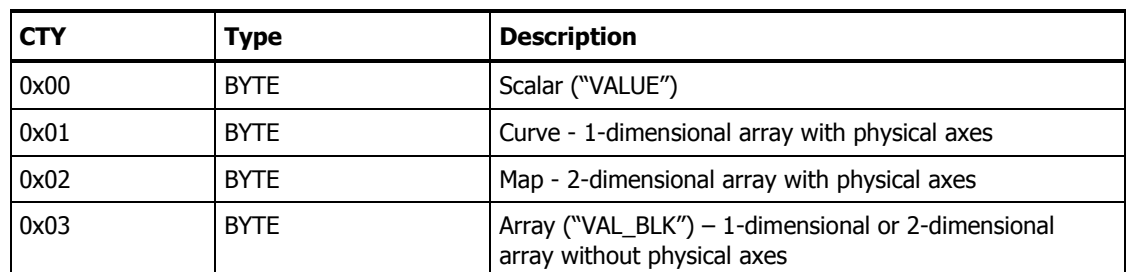

# 2.4.3 String

ł

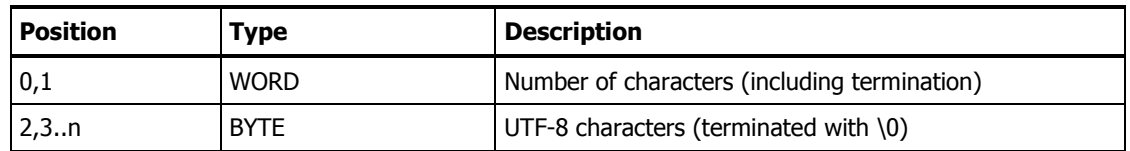

 $<sup>1</sup>$  In "Version 1.2" the only supported calibration method is "flat" and "area"</sup>

# **3 3 Deviations to the XCP Standard**

The XCP standard demands that all communication is done via the same UDP port and that there is one counter for all packages sent from the slave to the master.

In the standard XCP protocol all packages from the master and the slave are sent on one and the same UDP port. In this implementation two separate UDP ports are used for XCP commands and Data Acquisition Packages. Furthermore the CMDs and DAQs increment their counters independently.

The UDP port for the CMD communication will be the port the master used to send the CONNECT command. The port for DAQ list will be transmitted in the user defined command GET\_ALL\_SERVER.

The DAQ lists are sent out via multicast or unicast messages. The master is informed of the method used in the response to GET\_ALL\_SERVER.

XCP allows a 1 byte definition for MAX\_CTO, which leads to a maximum command size of 256 Bytes. In this implementation, the MAX\_CTO size is defined to be 1468 Bytes (maximum length of CTO packets in Bytes). However, the slave returns 0xFF for MAX\_CTO in the response to CONNECT.

# **4 XCP commands**

#### 4.1 Standard commands

#### Mandatory commands:

- CONNECT
- **•** DISCONNECT
- GET\_STATUS
- SYNCH

#### Available optional commands:

 $\bullet$  SHORT UPLOAD

# 4.2 Calibration commands

#### Mandatory commands:

• DOWNLOAD - not implemented

#### Available optional commands:

SHORT\_DOWNLOAD

## 4.3 Page Switching commands

No page switching available.

## 4.4 Data Acquisition commands

#### Mandatory commands:

- CLEAR DAQ LIST not implemented (static DAQs!)
- WRITE DAQ not implemented (static DAQs!)
- SET\_DAQ\_LIST\_MODE not implemented (static DAQs!)
- SET\_DAQ\_PTR
- GET\_DAQ\_LIST\_MODE
- START\_STOP\_DAQ\_LIST
- START\_STOP\_SYNCH

#### Available optional commands:

- GET\_DAQ\_EVENT\_INFO
- GET\_DAQ\_RESOLUTION\_INFO

## 4.5 Event Packets

Available optional events:

- EV\_CMD\_PENDING
- EV\_SESSION\_TERMINATED

# **5 User Defined Commands**

In addition to the above listed standard XCP command some user defined commands are used. The purpose of the user defined commands is to avoid the necessity for the master to parse the a2l file and to increase the performance of downloads of entire maps or curves.

#### 5.1 GET\_ALL\_SERVER

The GET\_ALL\_SERVER command is sent from the client to the slave before the communication is started with a CONNECT. The slave responds to the command with different information the master needs to know to set up a communication. This command is sent via a broadcast message. The master receives the IP address of the slave with the response package.

The UDP port and multicast address for DAQ lists will be communicated from the slave to the master in the GET\_ALL\_SERVER response. If the slave is configured to send DAQs via unicast 0 is returned for the multicast address.

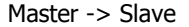

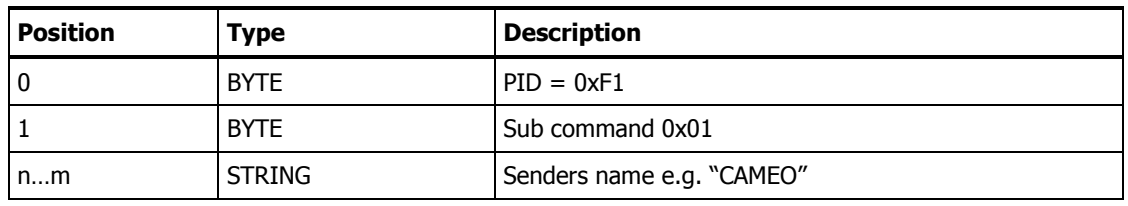

## 5.1.1 Response, GET\_ALL\_SERVER

Slave -> Master

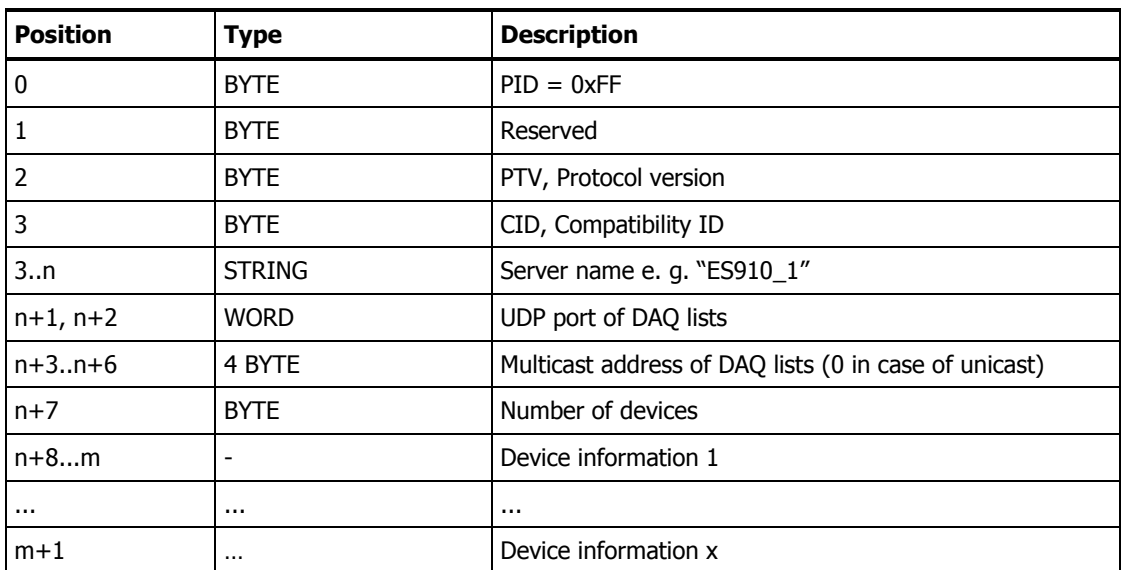

Device information

For each device

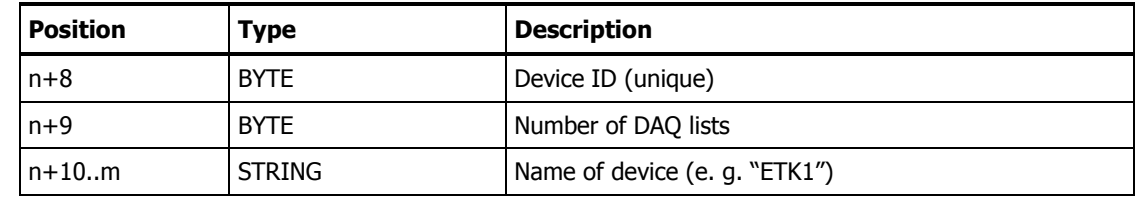

# 5.2 READ\_DAQ\_EXTENDED

With the READ\_DAQ\_EXTENDED command the master can request some additional information about the variables transmitted in the predefined DAQ lists. The command is used in the same way as the standard XCP command READ\_DAQ. Also the SET\_DAQ\_PTR needs to be set before DAQ entries can be read.

Master -> Slave

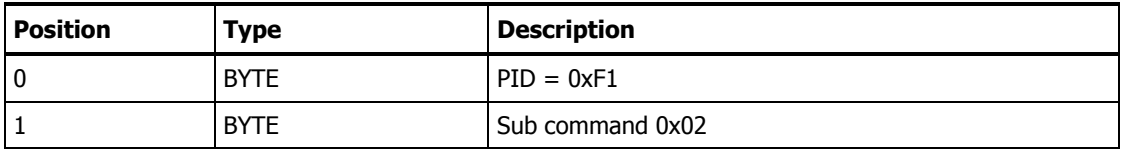

## 5.2.1 Response, READ\_DAQ\_EXTENDED

Slave -> Master

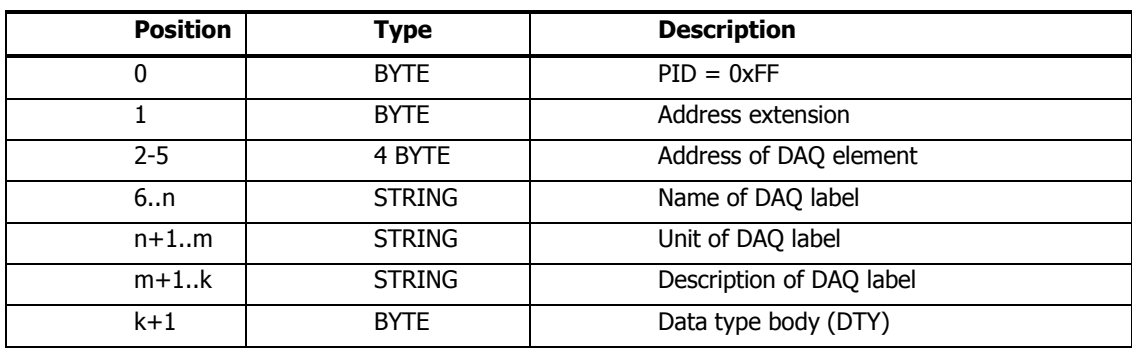

# 5.3 READ\_CAL\_EXTENDED (deprecated)

This command is deprecated (see Sub command 0x06 for latest version).

READ\_CAL\_EXTENDED is used by the master to get information about all labels that can be calibrated. The SHORT\_DOWNLOAD or the CAL\_DOWNLOAD\_ADVANCED commands can only download to addresses that are available in the response to READ\_CAL\_EXTENDED.

If the calibration element number exceeds the number of calibration elements on the target an error frame will be sent as response.

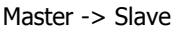

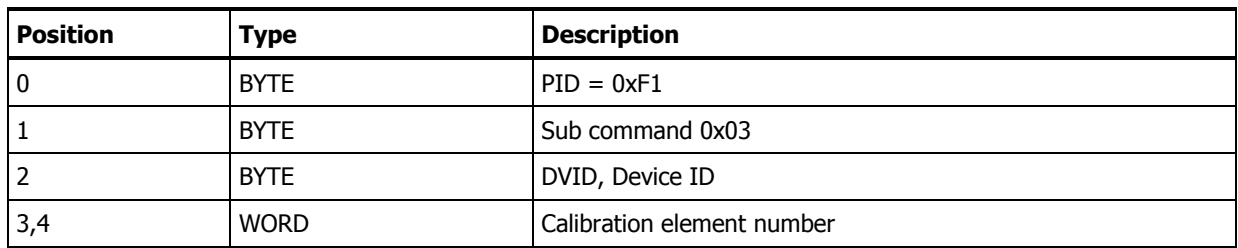

#### **Note**

The counting of the "calibration element number" restarts for each device at "0"

#### 5.3.1 Response, READ\_CAL\_EXTENDED (deprecated)

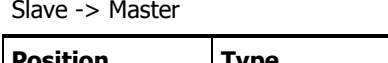

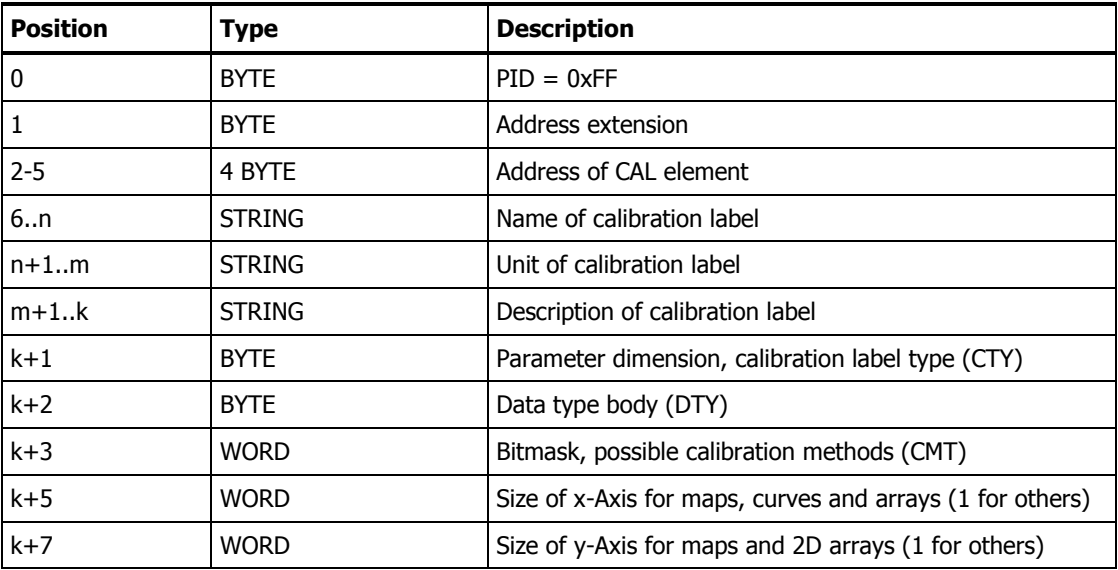

## 5.4 CAL\_DOWNLOAD\_ADVANCED

To enable the download of entire maps, curves and arrays, the CAL\_DOWNLOAD\_ADVANCED command is introduced. Two different modes are supported.

## 5.4.1 Flat mode

In the flat mode the master sends one value to the client. This value will then be written to the whole area of the map, curve or array. This reduces the communication traffic. If a value is transmitted with this command the record layout is calculated by the slave and the desired values are downloaded to the corresponding addresses.

As an alternative to SHORT\_DOWNLOAD, Scalars are also supported in this mode.

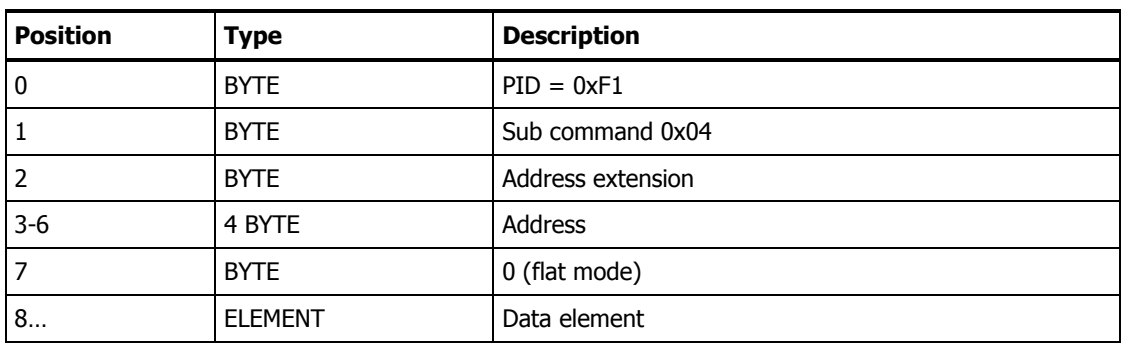

Master -> Slave

## 5.4.2 Area mode

In the area mode only the desired area of a map, curve or array is filled with values.

As an alternative to SHORT\_DOWNLOAD, Scalars are also supported in this mode. (Start x & Start y must be 0; Size x & Size y must be 1).

Master -> Slave

| <b>Position</b> | <b>Type</b>     | <b>Description</b>                                       |
|-----------------|-----------------|----------------------------------------------------------|
| 0               | <b>BYTE</b>     | $PID = 0xF1$                                             |
|                 | <b>BYTE</b>     | Sub command 0x04                                         |
| 2               | <b>BYTE</b>     | Address extension                                        |
| $3-6$           | 4 BYTE          | Address                                                  |
| 7               | <b>BYTE</b>     | 3 (area mode)                                            |
| 8,9             | <b>WORD</b>     | Start x (starts with 0)                                  |
| 10,11           | <b>WORD</b>     | Start $y$ (starts with 0)                                |
| 12,13           | <b>WORD</b>     | Size x                                                   |
| 14,15           | <b>WORD</b>     | Size y (1 for curves and 1D arrays)                      |
| 16              | <b>ELEMENTS</b> | Z data elements (size $x * size y$ values, row oriented) |

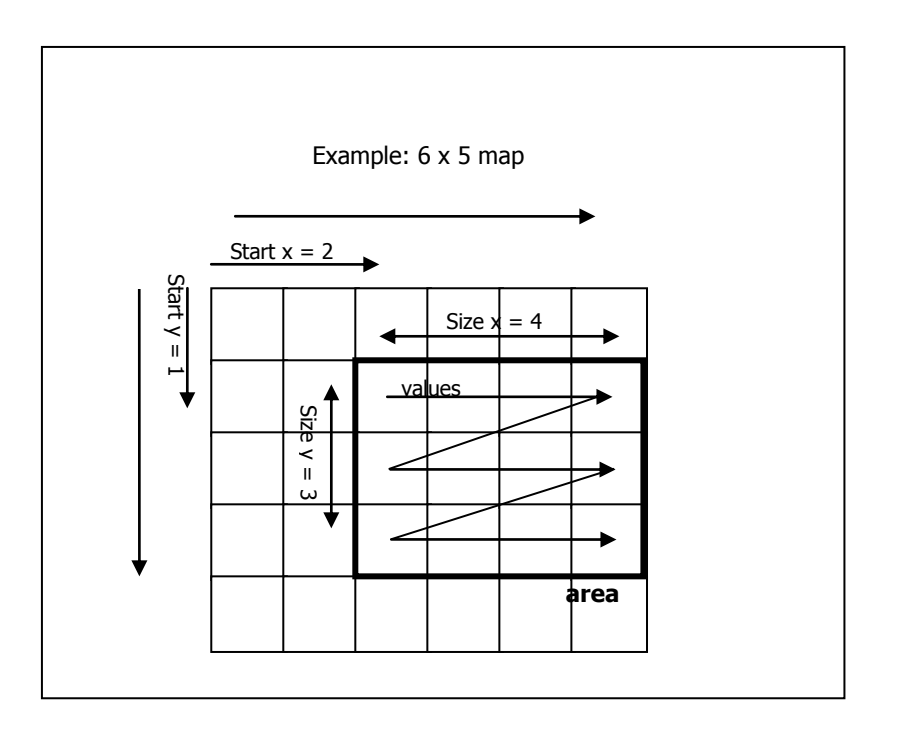

The picture shows which values are filled with an example command for a 6 by 5 map.

## 5.4.3 Response, CAL\_DOWNLOAD\_ADVANCED

Slave -> Master

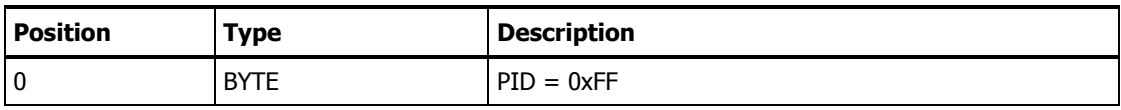

# 5.5 CAL\_UPLOAD\_ADVANCED (deprecated)

This command is deprecated (see Sub command 0x07 for new version).

This command is to upload a sub area of a map, curve or array. It has the same parameters like the CAL\_DOWNLOAD\_ADVANCED command in area mode (except for the mode and data elements). The same meaning applies to the parameters Start x, Start y, Size x, Size y.

As an alternative to SHORT\_UPLOAD, Scalars are also supported by this command. (Start x & Start y must be 0; Size x & Size y must be 1).

Master -> Slave

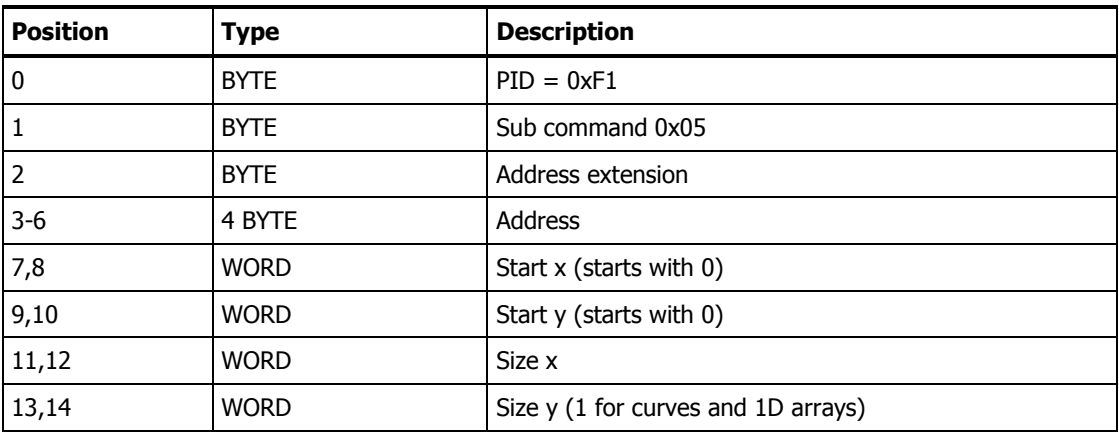

## 5.5.1 Response, CAL\_UPLOAD\_ADVANCED (deprecated)

Slave -> Master

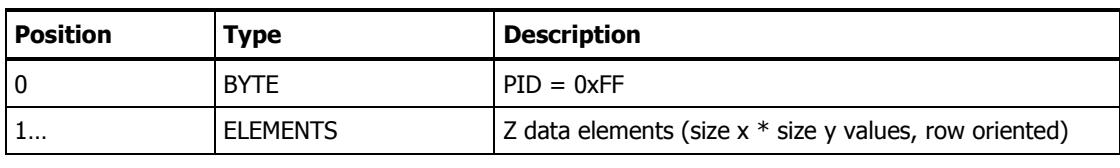

# 5.6 READ\_CAL\_EXTENDED\_V2

READ\_CAL\_EXTENDED\_V2 is used by the master to get information about all labels that can be calibrated. The SHORT\_DOWNLOAD or the CAL\_DOWNLOAD\_ADVANCED commands can only download to addresses that are available in the response to READ\_CAL\_EXTENDED\_V2.

If the calibration element number exceeds the number of calibration elements on the target an error frame will be sent as response.

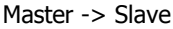

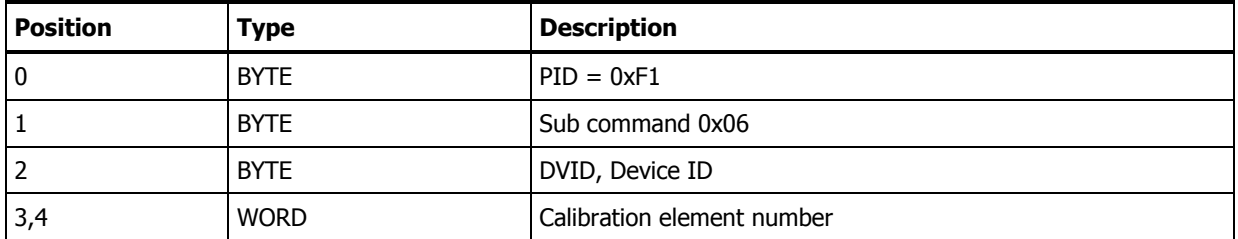

## **Note**

The counting of the "calibration element number" restarts for each device at "0"

## 5.6.1 Response, READ\_CAL\_EXTENDED\_V2

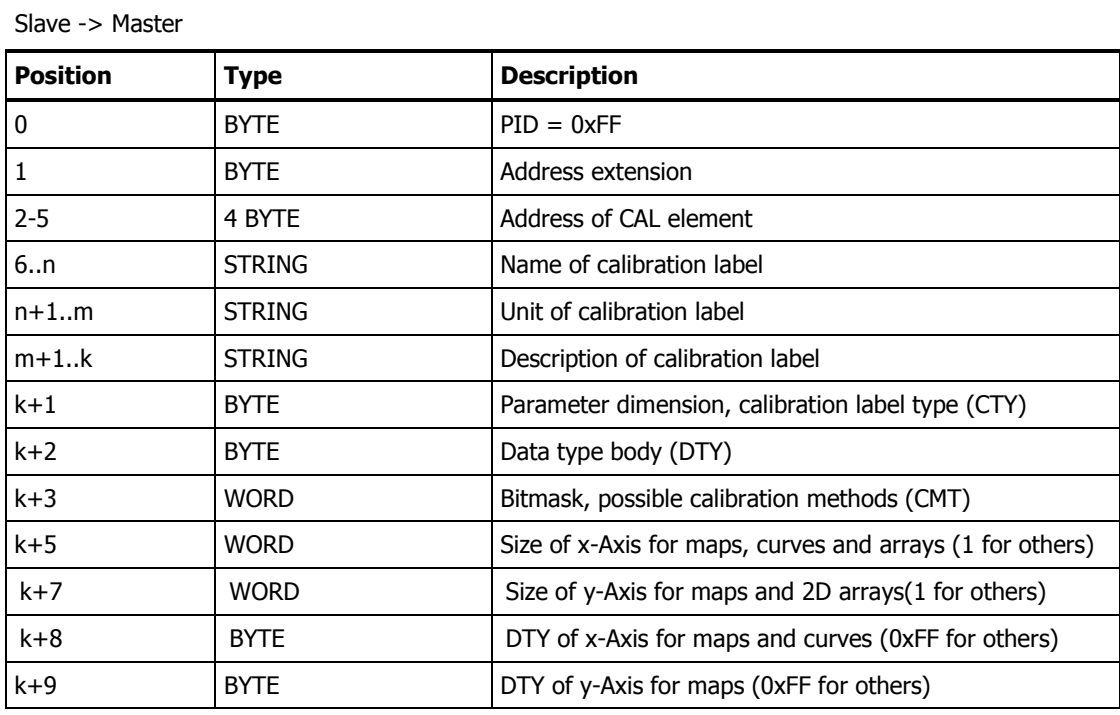

## 5.7 CAL\_UPLOAD\_ADVANCED\_V2

This command is to upload a sub area of a map, curve or array. It has the same parameters like the CAL\_DOWNLOAD\_ADVANCED command in area mode (except for the data elements). The same meaning applies to the parameters Start x, Start y, Size x, Size y.

As an alternative to SHORT\_UPLOAD, Scalars are also supported by this command. (Start x & Start y must be 0; Size x & Size y must be 1).

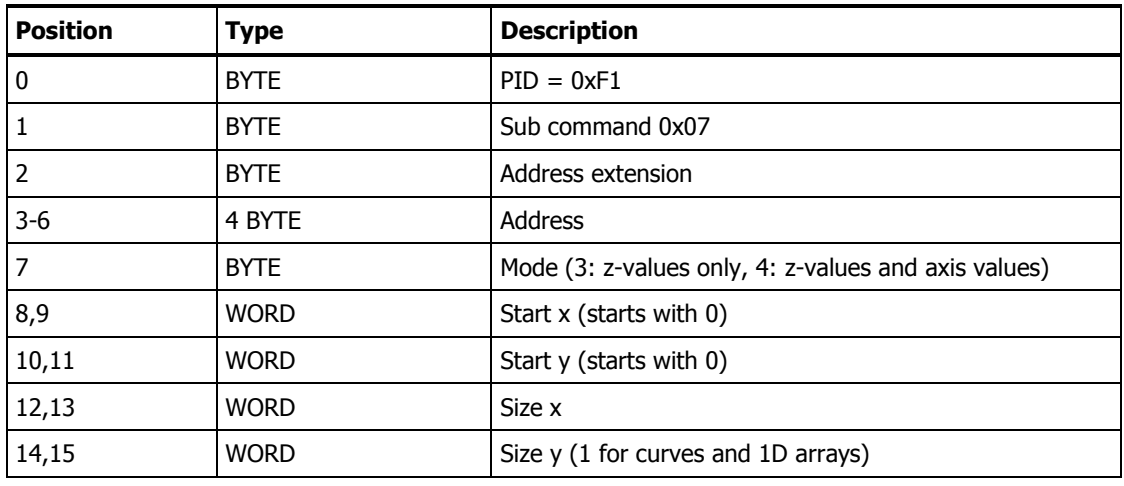

#### Master -> Slave

5.7.1 Response, CAL\_UPLOAD\_ADVANCED\_V2 with z-values only (Mode 3)

Slave -> Master

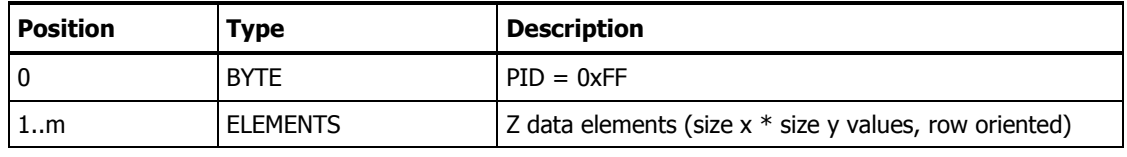

5.7.2 Response, CAL\_UPLOAD\_ADVANCED\_V2 with z-values and axis values (Mode 4)

Scalars and arrays do not have physical axes. Mode 4 is only possible for maps and curves and is not allowed for arrays or scalars.

Slave -> Master

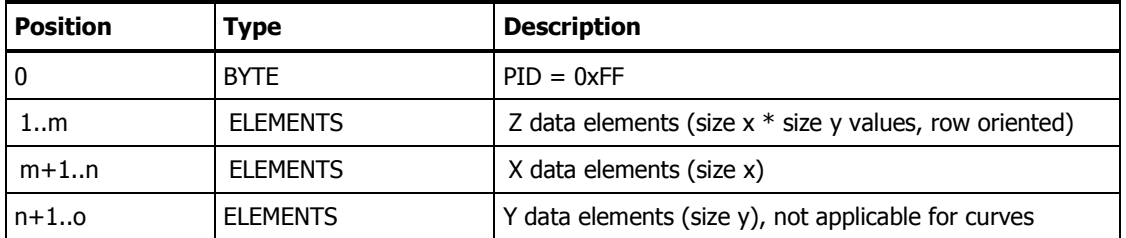

## **6 Change History**

## 6.1 Document Revision 1.4

Protocol Revision 1.2:

- 1. Added definition for XCP parameter timeout t1
- 2. Added definition of MAX\_DTO
- 3. Erased Address Extension from XCP Parameters, including comment that it is not used
- 4. Changed QUEUE SIZE in interleaved mode from 3 to 4
- 5. Erased Busy Error response if QUEUE SIZE is violated
- 6. Deletion of CID from abbreviations (Calibration ID) -> Not used in spec
- 7. Introduction of CID (Compatibility ID)
- 8. Updated footnote for calibration methods Increment & Offset
- 9. Definition table added
- 10. Support XCP command GET\_DAQ\_RESOLUTION\_INFO
- 11. Support XCP events EV\_CMD\_PENDING, EV\_SESSION\_TERMINATED
- 12. UTF-8 for Strings
- 13. More precise definition of Calibration Types
- 14. DAQ-Lists to be sent via multicast or unicast
- 15. Added definition of MAX\_CTO to deviations from XCP
- 16. Added CAL\_UPLOAD\_ADVANCED (Sub command 0x05) to PID overview
- 17. Changed Status of Device in GET ALL SERVER to "reserved"
- 18. Minor modification of description of READ\_CAL\_EXTENDED, no effect on command itself
- 19. Defined "size y" for READ\_CAL\_EXTENDED and CAL\_UPLOAD\_ADVANCED to properly include 2D arrays
- 20. Defined "size x" and "size y" for READ\_CAL\_EXTENDED, CAL\_DOWNLOAD\_ADVANCED & CAL\_UPLOAD\_ADVANCED to start with the value "1"
- 21. CAL\_DOWNLOAD\_ADVANCED & CAL\_UPLOAD\_ADVANCED descriptions changed to include arrays & scalars

Protocol Revision 1.3:

- 1. Declared Sub command 0x03 deprecated
- 2. Declared Sub command 0x05 deprecated
- 3. Introduced Sub Command 0x06 (READ\_CAL\_EXTENDED\_V2 to return data type (DTY) of axes)
- 4. Introduced Sub Command 0x07 (CAL\_UPLOAD\_ADVANCED\_V2 with option to upload axis points)